# **MooTools Job Interview Questions And Answers**

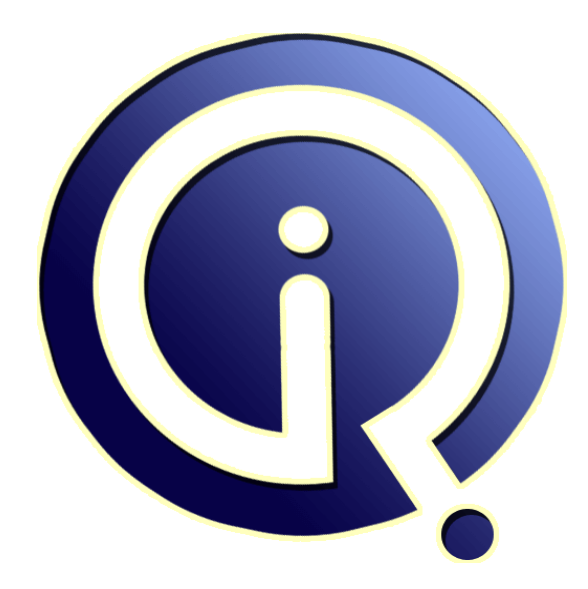

## **Interview Questions Answers**

**https://interviewquestionsanswers.org/**

### **About Interview Questions Answers**

**Interview Questions Answers . ORG** is an interview preparation guide of thousands of Job Interview Questions And Answers, Job Interviews are always stressful even for job seekers who have gone on countless interviews. The best way to reduce the stress is to be prepared for your job interview. Take the time to review the standard interview questions you will most likely be asked. These interview questions and answers on MooTools will help you strengthen your technical skills, prepare for the interviews and quickly revise the concepts. 

If you find any **question or answer** is incorrect or incomplete then you can **submit your question or answer** directly with out any registration or login at our website. You just need to visit MooTools Interview Questions And Answers to add your answer click on the *Submit Your Answer* links on the website; with each question to post your answer, if you want to ask any question then you will have a link *Submit Your Question*; that's will add your question in MooTools category. To ens[ure quality,](https://interviewquestionsanswers.org/_MooTools) [each submission is checked by our](https://interviewquestionsanswers.org/_MooTools) team, before it becomes live. This MooTools Interview preparation PDF was generated at **Wednesday 29th November, 2023** 

You can follow us on FaceBook for latest Jobs, Updates and other int[erviews material.](https://interviewquestionsanswers.org/_MooTools) [www](https://interviewquestionsanswers.org/_MooTools).facebook.com/InterviewQuestionsAnswers.Org

Follow us on Twitter for latest Jobs and interview preparation guides. [https://twitter.com/InterviewQA](https://www.facebook.com/InterviewQuestionsAnswers.Org)

If you need any further assistance or have queries regarding this document or its material or any of [other inquiry, please do not hesit](https://twitter.com/InterviewQA)ate to contact us.

Best Of Luck.

**Interview Questions Answers.ORG Team https://InterviewQuestionsAnswers.ORG/ Support@InterviewQuestionsAnswers.ORG**

### ֎

#### **Question - 1:**

How to use the gallery with data from flickr in MooTools?

#### **Ans:**

- Just download the version of smoothgallery with the flickr plugin and follow those steps: Put proxy.php from the archive in the same folder as your html file.
- Use demoflickr.html as an example of how to use it).

**View All Answers**

#### **Question - 2:**

How to make the gallery go to the next or previous image using MooTools?

#### **Ans:**

Sometime you might want to remove the built in buttons to make buttons outside the gallery. Doing that is very simple: Just make your buttons call the appropriate functions.

The functions to make it go to the next or previous images are respectively: myGallery.nextItem();

myGallery.prevItem();

**View All Answers**

#### **Question - 3:**

How to make the gallery go to a specific image using MooTools?

#### **Ans:**

Just use the goTo function. But remember that its argument is an integer starting from 0 and not 1. For example, to make it skip to the fifth image, use this code: myGallery.goTo(4);

#### **View All Answers**

**Question - 4:**

How to call the gallery from outside in MooTools?

#### **Ans:**

**INVERSIONS [In](https://interviewquestionsanswers.org/)terview Questions And Answers Guide.**<br> **Interview on the polynomial functions and a strange of the complete of the complete of the complete of the complete of the complete of the complete of the complete of t** First, when you create your gallery, you should store it in an object. In the Getting Started guide, we called this object myGallery so let's continue to use this name for our examples. Just call the childs functions like this: myGallery.myFunction(myArgs);

**View All Answers**

#### **Question - 5:**

Suppose I want to change the way I feed the slideshow. How can I change the elements and classes it is using?

#### **[Ans:](https://interviewquestionsanswers.org/__How-to-call-the-gallery-from-outside-in-MooTools)**

Doing so is very simple. SmoothGallery uses CSS Selectors to select elements and values. Just keep in mind that values are contained by an element. Here are the options to change the selectors used, and their default values: elementSelector: "div.imageElement", titleSelector: "h3", subtitleSelector: "p", linkSelector: "a.open", imageSelector: "img.full", thumbnailSelector: "img.thumbnail"

#### **View All Answers**

#### **Question - 6:**

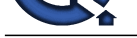

How to set up the slideshow to automatically go to the next image after a certain amount of time?

#### **Ans:**

To set the timed mode, just add this options:

timed: true

Then, set your delay between image (default is 9000 miliseconds). For example, to have a delay of 5 seconds between images, set this option: delay: 5000

### **View All Answers**

#### **Question - 7:**

How to change the text on the carousel tab (the "Pictures" text)?

#### **Ans:**

I'm glad you asked. Since you may have different languages on your website, each instance can have it's own text. To change it, just set this option: textShowCarousel: 'My new text'

#### **View All Answers**

#### **Question - 8:**

How to change the arrows and their position in MooTools?

#### **Ans:**

Well, you have two options:

- \* Either change the arrows for all the galleries, by changing those selectors background values in jd.gallery.css:
- .jdGallery a.left and .jdGallery a.right for all the browsers and \* html .jdGallery a.left and \* html .jdGallery a.right for IE6.
- **[In](https://interviewquestionsanswers.org/)terview Questions Answers.ORG** \* Or, you could change the arrows and position for a specific instance of the galleries in your own css file (called after the smoothgallery one), with the selectors: #myGalleryId a.left and #myGalleryId a.right

(see how it's done in jd.gallery.css for more info on the css settings).

#### **View All Answers**

#### **Question - 9:**

How to hide the image information panel in MooTools?

#### **Ans:**

Yet another simple switch in the options: showInfopane: false

#### **View All Answers**

**Question - 10:**

How to hide the carousel in MooTools?

#### **Ans:**

Just like for the arrows, add this to the options: showCarousel: false

**View All Ans** 

#### **Question - 11:**

How to hide the arrows in MooTools?

#### **Ans:**

Very simple, just feed this option to gallery creator: showArrows: false

#### **View All Answers**

#### **Question - 12:**

Suppose we want to use mootools on our website for other effects but we need more components. What can we do?

#### **Ans:**

We can make your own releases on the MooTools "build your own download" page.

The components you will need for SmoothGallery are:

 All from core All from native All from addons All from Window All from Effects From Drag: Drag.Base Nothing from remote From Plugins: Scroller and Slider

#### **View All Answers**

**Question - 13:** Explain MooTools benefits?

#### **[Ans:](https://interviewquestionsanswers.org/__Suppose-we-want-to-use-mootools-on-our-website-for-other-effects-but-we-need-more-components-What-ca)**

Copyright © https://InterviewQuestionsAnswers.org Page 4/6

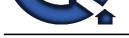

MooTools provides the user with a number of advantages over native JavaScript. These include:

- \* An extensibl[e and modular framework allowing developers to choose their own custom](https://interviewquestionsanswers.org/_MooTools)ized combination of components.
- \* MooTools follows object-oriented practices and the DRY principle.
- \* An advanced effects component, with optimized transitions such as easing equations used by many Flash developers.

\* Enhancements to the DOM, enabling developers to easily add, modify, select, and delete DOM elements. Storing and retrieving information with Element storage is also supported.

**View All Answers**

#### **Question - 14:**

#### Explain MooTools browser compatibility?

#### **Ans:**

MooTools is compatible and tested with:[15]

- \* Safari 3+ \* Internet Explorer 6+
- \* Mozilla Firefox 2+
- \* Opera 9+
- \* Chrome 4+

#### **View All Answers**

#### **Question - 15:**

Explain MooTools Components?

#### **Ans:**

MooTools includes a number of components, but not all need to be loaded for each application. Some of the component categories are:

- \* Core: A collection of utility functions that all the other components require.
- \* More: An official collection of add-ons that extend the Core and provide enhanced functionality.
- \* Class: The base library for Class object instantiation.
- \* Natives: A collection of JavaScript Native Object enhancements. The Natives add functionality, compatibility, and new methods that simplify coding.
- \* Element: Contains a large number of enhancements and compatibility standardization to the HTML Element object.
- \* Fx: An advanced effects-API to animate page elements.
- \* Request: Includes XHR interface, Cookie, JSON, and HTML retrieval-specific tools for developers to exploit.
- \* Window: Provides a cross-browser interface to client-specific information, such as the dimensions of the window.

#### **View All Answers**

**Question - 16:**

What is MooTools?

#### **Ans:**

**INDERICAN DESCRIPTION** MooTools originated from Moo.fx, a popular plug-in Proietti produced for Prototype in October 2005, which is still maintained and used. **View All Answers**

### **Client Side Scripting Most Popular & Related Interview Guides**

- 1 : **Ext-JS Interview Questions and Answers.**
- **2 : AngularJS Interview Questions and Answers.**
- **3 : [Dojo Interview Questions and Answers.](https://interviewquestionsanswers.org/_Ext-JS)**
- **4 : [Expert Developer JavaScript Interview Questi](https://interviewquestionsanswers.org/_AngularJS)ons and Answers.**
- **5 : [jQuery Mobile Interview Questions and](https://interviewquestionsanswers.org/_Dojo) Answers.**
- **6 : [SWFObject Interview Questions and Answers.](https://interviewquestionsanswers.org/_Expert-Developer-JavaScript)**
- **7 : [JQuery UI Interview Questions and Answers.](https://interviewquestionsanswers.org/_jQuery-Mobile)**
- **8 : [JQuery Programmer Interview Questions and](https://interviewquestionsanswers.org/_SWFObject) Answers.**
- **9 : [AngularJS Developer Interview Questions and](https://interviewquestionsanswers.org/_JQuery-User-Interface) Answers.**
- **10 [: Front End Developer \(AngularJS\) Interview Questions](https://interviewquestionsanswers.org/_JQuery-Programmer) and Answers.**

**Follow us on FaceBook ww[w.facebook.com/InterviewQuestionsAnswers.Org](https://interviewquestionsanswers.org/_Front-End-Developer-AngularJS)**

**Follow us on Twitter [https://twitter.com/InterviewQA](https://www.facebook.com/InterviewQuestionsAnswers.Org)**

**For any inquiry please do not hesitate to contact us.**

**Interview Questions Answers.ORG Team https://InterviewQuestionsAnswers.ORG/ support@InterviewQuestionsAnswers.ORG**